ГОСУДАРСТВЕННОЕ БЮДЖЕТНОЕ УЧРЕЖДЕНИЕ ДОПОЛНИТЕЛЬНОГО ОБРАЗОВАНИЯ ДОМ ЮНОШЕСКОГО ТЕХНИЧЕСКОГО ТВОРЧЕСТВА» ЦЀѠТР ЦИФРОВОГО ОБРАЗОВАНИЯ ДЕТЕЙ «ІТ-КУБ» Г. ЮЖНОУРАЛЬСКА

ПРИНЯТО на заседании педагогического совета ГБУ ДО «ДЮТТ Челябинской области» протокол №135 от 15 июня 2023 г.

СОГЛАСОВАНО на заселании методического совета ЦЦОД «ІТ-куб» протокол № от 2023 г.

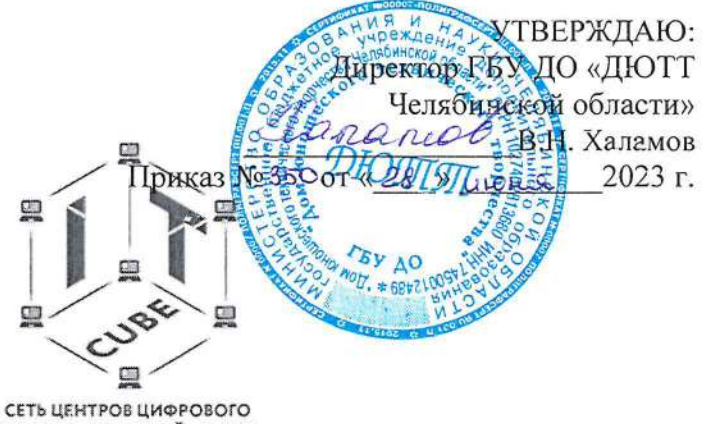

ОБРАЗОВАНИЯ ДЕТЕЙ «IT-КУБ» **IT-CUBE.ЮЖНОУРАЛЬСК** 

# ДОПОЛНИТЕЛЬНЯ ОБЩЕРАЗВИВАЮЩАЯ ОБЩЕОБРАЗОВАТЕЛЬНАЯ ПРОГРАММА «СИСТЕМНОЕ АДМИНИСТРИРОВАНИЕ»

Направленность: техническая Уровень освоения: стартовый и базовый Срок освоения программы: 1 год /108 часов/ Возрастная категория обучающихся: 13-15 лет

> Автор-составитель: Лавров Юрий Владимирович, педагог дополнительного образования

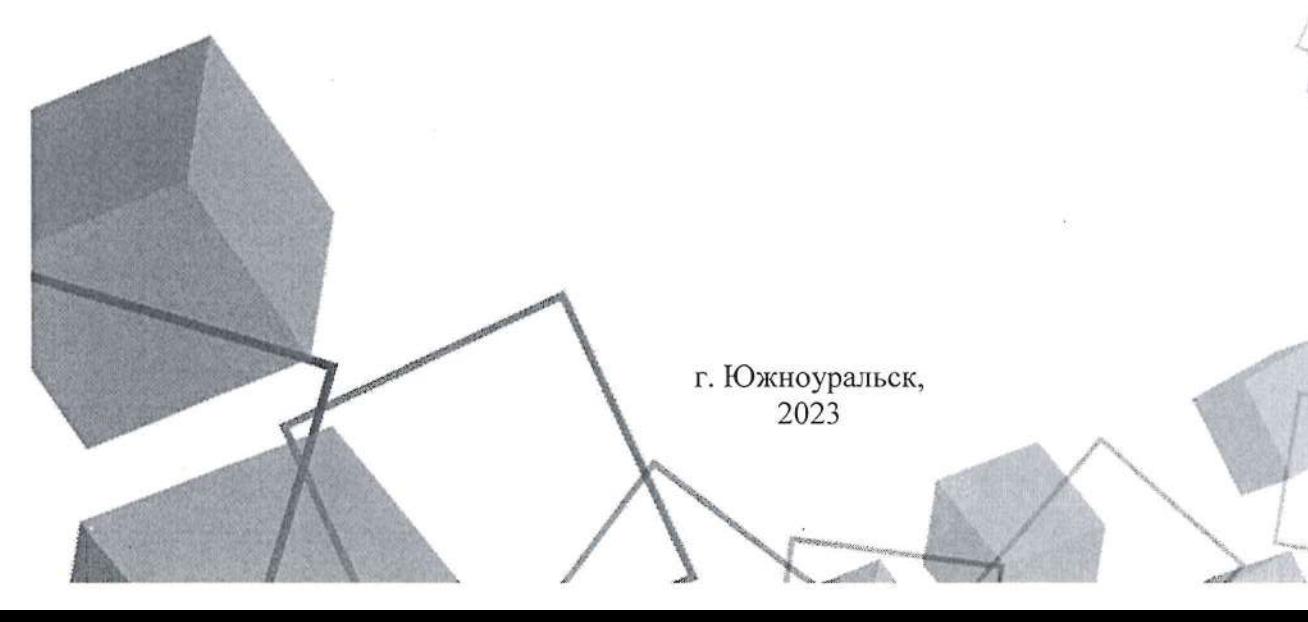

# **СОДЕРЖАНИЕ**

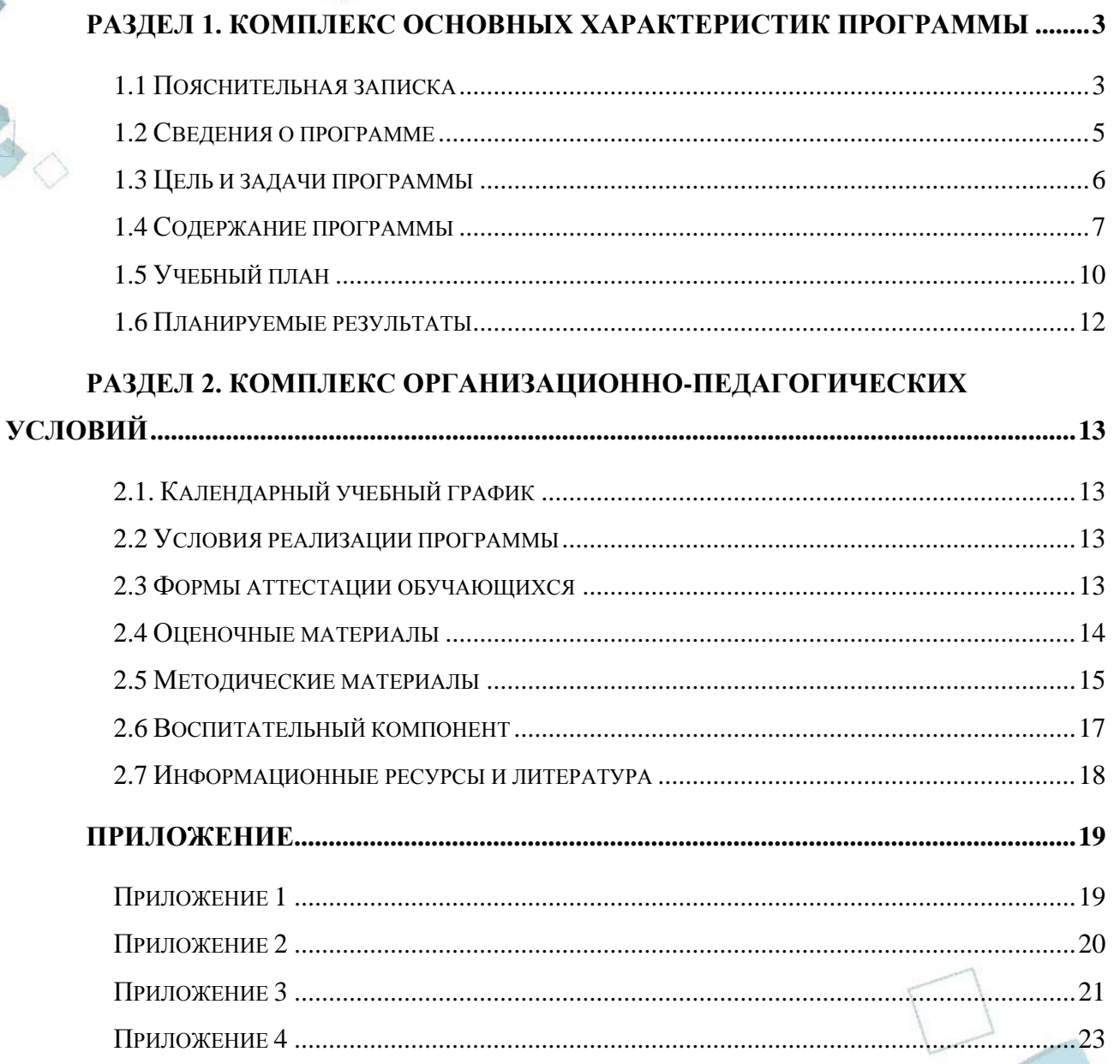

 $\overline{2}$ 

# **РАЗДЕЛ 1. КОМПЛЕКС ОСНОВНЫХ ХАРАКТЕРИСТИК ПРОГРАММЫ**

#### **1.1 Пояснительная записка**

<span id="page-2-1"></span><span id="page-2-0"></span>Дополнительная общеобразовательная общеразвивающая программа «Системное администрирование» разработана в соответствии с **нормативными документами**, которые регулируют деятельность педагога дополнительного образования:

1. Федеральный закон от 29 декабря 2012 г. № 273-ФЗ «Об образовании в Российской Федерации» (с последующими изменениями);

2. Приказ Министерства просвещения Российской Федерации от 27.07.2022 № 629 "Об утверждении Порядка организации и осуществления образовательной деятельности по дополнительным общеобразовательным программам";

3. Концепция развития дополнительного образования детей /Распоряжением Правительства Российской Федерации от 31 марта 2022 г.№ 678-р/;

4. Приказ Министерства просвещения Российской Федерации от 03.09.2019 № 467"Об утверждении Целевой модели развития региональных систем дополнительного образования детей" (с изменениями);

5. Методические рекомендации по проектированию дополнительных общеразвивающих программ (включая разноуровневые программы) / Письмо Минобрнауки РФ от 18.11.2015 г. № 09–3242/;

6. Методические рекомендации по реализации адаптированных дополнительных общеобразовательных программ, способствующих социально-психологической реабилитации, профессиональному самоопределению детей с ОВЗ, включая детей – инвалидов, с учетом их особых образовательных потребностей. Письмо Минобрнауки № ВК-641/09 от 29 марта 2016 г.

7. Распоряжение Правительства ЧО № 901-рп от 20.09.2022 г. "Об утверждении регионального плана мероприятий на 2022–2024 годы по реализации Концепции развития дополнительного образования детей до 2030 года"

8. Письмо Министерства образования и науки РФ от 25.07.2016 № 09-1790 «Рекомендации по совершенствованию дополнительных образовательных программ, созданию детских технопарков, центров молодежного инновационного творчества и внедрению иных форм подготовки детей и молодежи по программам инженерной направленности»;

9. Приказ Министерства труда и социальной защиты РФ № 652-н от 21.09.2021 г «Об утверждении профессионального стандарта «Педагог дополнительного образования детей и взрослых»

10. Постановление Главного государственного санитарного врача Российской Федерации от 28.09.2020 № 28 «Об утверждении санитарных правил СП 2.4. 3648–20 «Санитарно-эпидемиологические требования к организациям воспитания и обучения, отдыха и оздоровления детей и молодежи»;

11. Практические рекомендации о реализации образовательных программ с использованием дистанционных технологий /Письмо Мин. Просвещения от 16 ноября 2020 г. № ГД-2072/03/:

12. Государственная программа Челябинской области «Развитие образования в Челябинской области» на 2018–2025 годы. / Постановление Правительства ЧО от 28.12.2017 г. № 732 – П/;

13. Локально-нормативные акты ГБОУ ДО ДЮТТ Челябинской области.

**Актуальность разработки программы** обусловлена потребностью общества в технически грамотных специалистах и полностью отвечает социальному заказу по профессиональной ориентации детей и молодежи. Соответствующий социальный заказ сформулирован в национальном проекте «Образование» на период 2019–2024 гг., и федеральном проекте «Цифровая образовательная среда».

Дополнительные образовательные программы технической направленности ориентированы на развитие интереса детей к инженерно-техническим и информационным технологиям, научно-исследовательской и конструкторской деятельности с целью последующего наращивания кадрового потенциала в высокотехнологичных и наукоемких отраслях промышленности. Обучение по программам технической направленности – один из шагов в профессиональное будущее. Оно предоставляет детям новые возможности профессиональной ориентации и первых профессиональных проб инженернотехнологического и IT-образования, адаптированного к современному уровню развития науки и техники. Данная программа ориентирована на подростков, стремящихся утвердиться в жизни на основе приобретаемых знаний и умений, найти свое профессиональное призвание в информационных технологиях.

**Педагогическая целесообразность** программы строится на следующих основных принципах:

- формирование современных умений и навыков для учѐбы, жизни и труда;
- заполнение ниши образовательных услуг для старшеклассников, практически не заполненной базовым образованием и курсовым профессиональным обучением;
- создание условий для развития личности и воспитания.

В современном мире происходит повсеместное проникновение вычислительных устройств Преподавание базовых навыков системного и сетевого администрирования обучающимся возможно начинать со среднего школьного возраста. Это полезно для их общего развития, полученные практические умения позволят подросткам увереннее ориентироваться среди современного (и будущего) многообразия устройств, технологий и сервисов. В процессе администрирования обучающиеся получат дополнительное образование в области математики, электроники и информатики, а также знания в области технического английского языка. Программа предполагает возможность участия обучающихся в соревнованиях, олимпиадах, фестивалях и конкурсах.

**Отличительные особенности** программы заключаются в том, освоение обучающимися навыков разработки сети, веб-сервисов и сетевых служб происходит в процессе практической и самостоятельной работы. Это позволяет обучающимся самоопределиться и выстроить траекторию личностного роста в современном информационном обществе.

Программа является модульной, что обеспечивает возможность обучения детей с любым уровнем подготовки. Модульная образовательная программа дает обучающемуся возможность выбора модулей, нелинейной последовательности их изучения, возможность построения индивидуальных учебных планов.

В образовательный процесс встроена проектной деятельности. Это исследования, и инженерно-технические разработки, и проектирование.

В процессе освоения программы обучающиеся знакомятся с профессиональной сферой деятельности инженеров-системотехников, системных администраторов, получают базовые компьютерные и профессиональные навыки, необходимые для начала карьеры в сфере ИТ-технологий.

**Адресат программы.** Программа предназначена для детей 13–15 лет, интересующихся информатикой и желающих ею заниматься в организации дополнительного образования. На обучение принимаются все желающие, без предварительной подготовки, по заявлению родителей или лиц, их заменяющих.

Содержание программы учитывает **возрастные и психофизиологические** особенности обучающихся в возрасте 13–15 лет, которые определяют выбор форм проведения занятий.

Обучающиеся этого возраста отличаются внутренней уравновешенностью, стремлением к активной практической деятельности, поэтому основной формой проведения занятий выбраны практические занятия. Обучающихся также увлекает совместная, коллективная деятельность, так как резко возрастает значение коллектива, общественного

мнения, отношений со сверстниками, оценки поступков и действий обучающегося со стороны не только старших, но и сверстников. Обучающийся стремится завоевать в их глазах авторитет, занять достойное место в коллективе. Поэтому в программу включены проектная деятельность и практические занятия соревновательного характера, которые позволяют каждому проявить себя.

Также обучающиеся данной следует отметить, что возрастной Группы характеризуются такими психическими процессами, как изменение структуры личности и возникновение интереса к ней, развитие абстрактных форм мышления, становление более осознанного и целенаправленного характера деятельности, проявление стремления к самостоятельности и независимости, формирование самооценки. Эти процессы позволяют положить начало формированию начального профессионального самоопределения обучающихся.

Срок реализации и объем программы определяется содержанием программы и составляет 1 год (108 академических часов).

Дополнительная общеобразовательная общеразвивающая программа «Сетевое и системное администрирование» относится к технической направленности.

Язык реализации программы - русский.

В программу «Системное администрирование» заложен принцип модульности, который обеспечивает вариативность обучения.

Уровень освоения программы обучающимися - стартовый и базовый. Программа является разноуровневой. Особенностью содержания программы является дифференциация содержания по уровням сложности: «Стартовый уровень», «Базовый уровень». При реализации программы предусмотрена возможность последовательного/параллельного освоения содержания программы на разных уровнях углубленности, доступности и степени сложности, исходя из стартовых возможностей каждого обучающегося.

Форма обучения - очная, с возможностью применения дистанционных технологий. (Закон №273-ФЗ, гл.2, ст.17, п.2.). Обучение организуется в группах до 12 человек. Формы организации деятельности обучающихся: по группам, индивидуально, всем составом.

Режим занятий: 3 академических часа в неделю, 2 занятия - 2 часа и 1 час (академический час - 45 мин.). Через каждые 45 минут занятия следует 15-минутный перерыв.

<span id="page-4-0"></span>обучения: словесные, наглядные, практические. Типы Метолы занятий: комбинированный, теоретический, практический, контрольный.

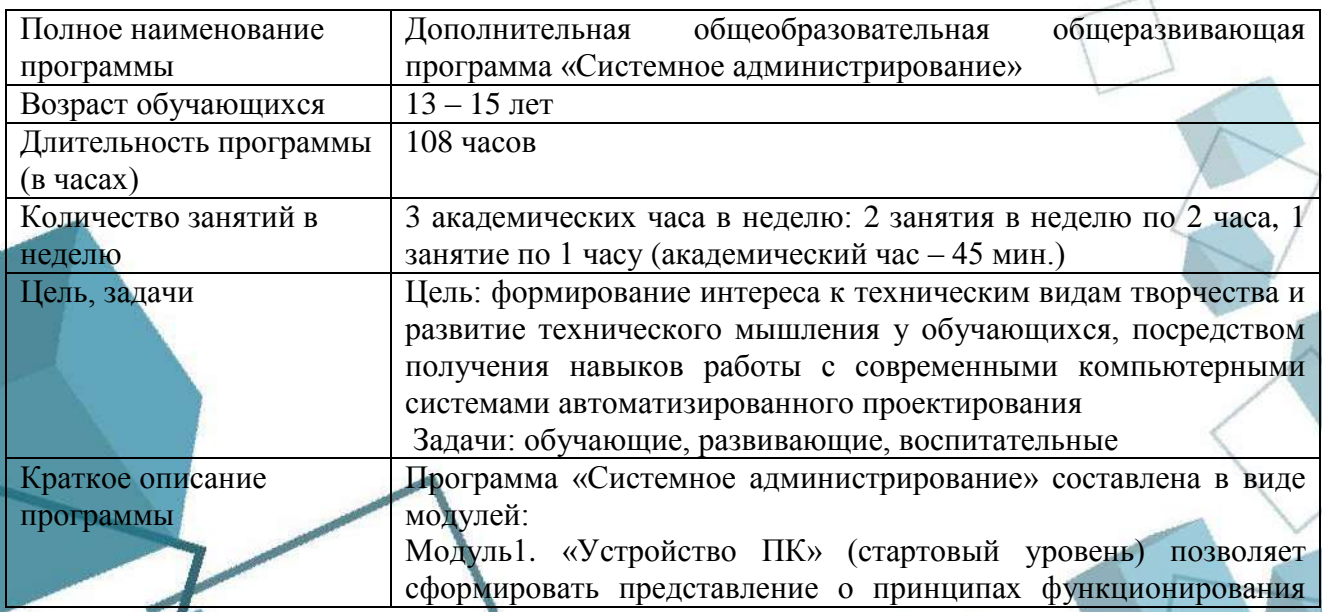

## 1.2 Сведения о программе

 $\overline{\mathbf{S}}$ 

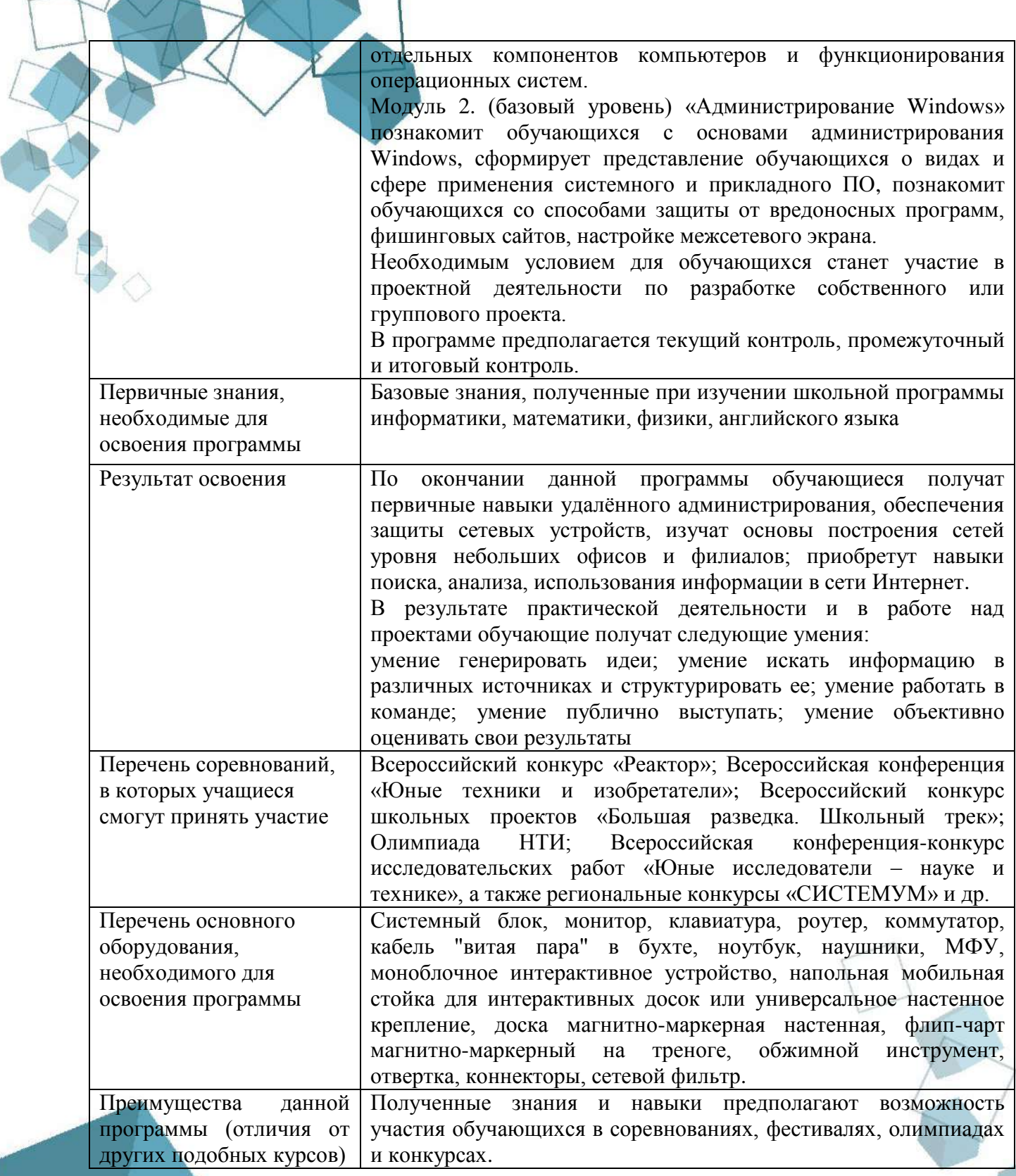

## **1.3 Цель и задачи программы**

6

<span id="page-5-0"></span>**Целью** программы является формирование интереса к техническим видам творчества и развитие технического мышления у обучающихся, посредством получения навыков работы с современными компьютерными системами автоматизированного проектирования, профессиональная ориентация в области компьютерных технологий.

#### **Задачи:** *обучающие:*

- познакомить с устройством ПК;
- познакомить с принципами диагностики и нахождения неисправности ПК;
- познакомить с принципами модернизации и конфигурирования ПК;
- познакомить с файловыми системами операционных систем;
- научить работать с системным и прикладным ПО;
- познакомить с инструментами администрирования ПК;
- научить проектной деятельности;
- *развивающие:*
- развивать способность совершенствовать и повышать интеллектуальный и общекультурный уровень;
- развивать способность воспринимать и генерировать новые идеи;
- развивать способность работать в коллективе, при этом проявляя инициативу;
- развивать способность к обобщению, анализу, восприятию информации,
- развивать умение ставить цели и делать выбор путей их достижения; *воспитательные:*
- содействовать социальной адаптации обучающихся в современном обществе, проявлению лидерских качеств;
- <span id="page-6-0"></span>воспитывать ответственность, трудолюбие, целеустремленность и организованность.

# **1.4 Содержание программы**

#### **Введение в программу**

*Теоретическая часть.* Правила поведения в IT-куб г. Южноуральска. Инструктаж по технике безопасности. Обмен информацией во взаимосвязанном мире. Локальные сети. Основные понятия компьютерных сетей.

*Практическая часть.* Подключение к интернету. Выявление уровня развития обучающихся с помощью беседы.

# **Модуль 1. Устройство ПК (стартовый уровень)**

# **Тема 1. Компоненты ПК**

*Теоретическая часть.* Компоненты базовой персональной компьютерной системы. Персональные компьютерные системы. Комплектации специализированных компьютерных систем. Комплектации оборудования компьютеров для решения специфических задач. Назначение, устройство и взаимодействие отдельных узлов компьютера.

*Практическая часть.* Сборка ПК на стенде. Тестирование в программе MyTestXPro.

# **Тема 2. Сборка ПК. Разборка ПК**

*Теоретическая часть.* Этапы сборки комплектующих системного блока: установка материнской платы, установка процессора с нанесением термопасты, установка кулера на радиатор, установка радиатора на процессор, установка жесткого диска hdd (ssd), установка оперативной памяти, установка блока питания, подключение проводов передней панели к материнской плате, установка видеокарты (если необходимо). Инструменты для сборки: отвертка крестовая. Техника безопасности при сборке ПК.

*Практическая часть.* Сборка ПК в программе PC Building Simulator. Сборка и разборка комплектующих системного блока.

# **Тема 3. BIOS, UEFI**

*Теоретическая часть.* Определение понятия BIOS (BIOS/CMOS; UEFI/EFI). Виды, функции, возможности. Порядок работы с BIOS/UEFI.

*Практическая часть.* Настройка режимов включения компьютера в BIOS. Работа с эмулятором MyBIOS.

7

# **Тема 4. Неисправности ПК. Сервисный ремонт ПК**

*Теоретическая часть.* Обнаружение неисправности ПК: не загружается BIOS, отключение ПК при включении, не загружается операционная система, нет видеосигнала на мониторе, отключение жесткого диска, отключение оперативной памяти.

*Практическая часть.* Практическая работа «Разборка, сборка компьютера, анализ системных сообщений о неисправностях».

#### **Тема 5. Модернизация ПК. Конфигураторы ПК**

*Теоретическая часть.* Необходимость модернизации ПК: увеличение емкости жесткого диска, увеличение разрешающей способности видеокарты, замена процессора. Способы увеличения производительности оборудования с минимальными затратами: добавление оперативной памяти, изменение настройки BIOS. Конфигурирование ПК с помощью интернет сервиса https://elist.ru/soberi-sam/, их виды, особенности.

*Практическая часть.* Модернизация ПК, замена процессора, ОЗУ, HDD, видеокарты. Конфигурирование ПК с минимально возможной стоимостью под конкретную задачу и с заделом мощности на будущие возрастающие потребности.

## **Тема 6. Техобслуживание и профилактика ПК**

*Теоретическая часть.* Необходимость технического обслуживания компьютера: при перегреве процессора и внезапном отключении, шум вентиляторов системы охлажения процессора, шум вентиляторов блока питания.

*Практическая часть.* Выполнение технического обслуживания ПК: замена термопасты процессора, смазка кулеров процессора, смазка кулеров блока питания, очистка блока питания, материнской платы от пыли.

#### **Тема 7. Операционные системы и загрузчик ОС**

*Теоретическая часть.* Основные виды операционных систем: текстовые, графические, платные, бесплатные, 32-битные, 64-битные, мобильные, десктопные. Принцип работы ОС. Преимущества и недостатки разных видов ОС*.* Редактор загрузчика Windows 10. Способы запуска с помощью команды. Удаление и добавление записей системы в меню загрузки. Выбор системы.

*Практическая часть.* Настройка панели задач на рабочем столе (фон, цвет, экран блокировки, темы, шрифты, пуск)*.* Загрузка ОС с помощью загрузочной флешки, DVD-ROM.

#### **Тема 8. Опции загрузки Windows**

*Теоретическая часть.* Автозапуск программ в Windows. Цели и задачи. Очистка автозапуска. Работа с диспетчером задач. Способы запуска диспетчера задач.

*Практическая часть.* Настройка автозапуска программ в Windows (Microsoft Office).

### **Тема 9. Пакетные/командные файлы**

*Теоретическая часть.* Командные файлы (пакетные файлы, скрипты, сценарии, «батники»). Командный процессор.

*Практическая часть.* Запуск исполняемых файлов (cmd, ping, echo, help и др.)

#### **Тема 10. Виртуализация**

*Теоретическая часть.* Понятие «виртуализация», типы виртуализации. Изучение возможностей программного комплекса виртуальная машина Oracle VM VirtualBox.

*Практическая часть.* Установка и настройка программного комплекса VM VirtualBox.

## **Тема 11. Установка операционной системы**

*Теоретическая часть.* Последовательность действий: установка VirtualBox, создание виртуальной машины, настройка процессора, настройка графики, настройка сети, клонирование, запуск виртуальной машины. Понятия, термины, которые встречаются в процессе установки: iso-образ, виртуальная машина, процессор, графика, сеть, клонирование.

*Практическая часть.* Установка операционной системы (Windows, Linux).

# **Тема 12. Проектная работа**

*Теоретическая часть.* Введение в проектную деятельность. Технический проект. Самые известные технические изобретения. Команда проекта. Роли и ответственность специалиста по ИТ. Почему хорошие навыки общения являются важнейшей частью работы в

сфере ИТ. Юридические и этические вопросы, возникающие в отрасли ИТ, и адекватная модель поведения при столкновении с ними.

*Практическая часть.* Игры на командообразование*,* составление модели общения с заказчиком.

## **Тема 13. Идея и проблема**

*Теоретическая часть.* Анализ источников. Определение цели, идеи, продукта проекта и этапов проекта.

*Практическая часть.* Обсуждение и выбор идеи проекта.

## **Тема 14. Подготовка к защите идеи проекта**

*Практическая часть.* Подготовка презентации проекта, сценария защиты, репетиция. **Итоговое занятие**

*Практическая часть. Т*естовое задание/практическое задание/защита идеи проекта на TED конференции.

#### **Модуль 2. Администрирование Windows (базовый уровень) Тема 1. Основы администрирования Windows**

*Теоретическая часть.* Способы администрирования Windows 10. Разделы администрирования.

*Практическая часть.* Настройка каталогов «администрирование».

# **Тема 2. Элементы панели управления**

*Теоретическая часть.* Элементы панели управления Windows 10.

*Практическая часть.* Запуск элементов управления с помощью команд.

#### **Тема 3. Файловая система NTFS**

*Теоретическая часть.* Понятие «каталог файла», «полное имя файла». Классификация файловых систем.

#### **Тема 4. Основные операции с файлами**

*Теоретическая часть.* Редактирование имени файла. Поиск файлов с использованием расширения файла в программе MyTestXPro. Принцип удаления файла.

*Практическая часть.* Практическая работа с файловыми операциями.

#### **Тема 5. Учетные записи**

*Теоретическая часть.* Учетные записи (типы, шаблоны, политики безопасности).

*Практическая часть.* Создание и настройка локальной учетной записи (настройка прав и ограничение доступа; владелец объекта, наследование, смена владельца).

#### **Тема 6. Программное обеспечение**

*Теоретическая часть.* Типы программного обеспечения Структура ПО. Системные требования ПО. Влияние ПО на производительность.

*Практическая часть.* Запуск программ, изучение основных возможностей и инструментов офисной программы.

## **Тема 7. Отбор ПО и установка необходимого пакета**

*Теоретическая часть.* Какие прикладные программы необходимы для использования. Цели и задачи прикладных программ.

*Практическая часть.* Установка и настройка прикладных программ на ПК. Запуск. Удаление.

## **Тема 8. Типы вредоносных программ**

*Теоретическая часть.* Типы вредоносных программ. Фишинговые программы и сайты. Способы защиты от фишинговых сайтов.

*Практическая часть.* Безопасная настройка браузера Firefox, Opera с использованием расширения и плагинов (блокировка всплывающих окон). Настройка расширения в браузере Opera, Firefox.

#### **Тема 9. Антивирусное ПО.**

*Практическая часть.* Установка антивирусного пакета. Изучение возможностей и настроек антивирусного пакета.

9

# **Тема 10. Файерволл и доступ программ к сетевым функциям**

*Теоретическая часть.* Поняте файерволл. Взаимодействие с программами. Правила

для портов.

*Практическая часть.* Настройка брандмауэра в Windows10.

# **Тема 11. Файл hosts**

*Теоретическая часть.* Функции и возможности файла hosts: блокировка к интернетресурсам, блокировка приложения, блокировка перенаправления программы между сайтами. Способы редактирования: текстовый редактор, проводник, комбинация клавиш.

*Практическая часть.* Настройка блокировки к сайтам с помощью файла hosts.

# **Тема 12. Планирование работы над проектом**

*Теоретическая часть.* Этапы проекта, предмет проекта, результат проекта.

*Практическая часть.* Составление плана работы над проектами. Определение предмета и методов работы с проектом. Анкетирование, поиск информации.

## **Тема 13. Самостоятельная работа над проектом**

*Практическая часть.* Выполнение технологических операций по созданию модели. Тестирование, отладка. Изучение возможностей использования результатов проекта.

## **Тема 14. Подготовка к защите.**

*Практическая часть.* Подготовка презентации проекта. Распределение материала для выступления. Репетиция защиты. Последняя проверка готового материала

# **Итоговое занятие**

<span id="page-9-0"></span>*Практическая часть:* тестовое задание/практическое задание/ демонстрационный экзамен / защита проектов

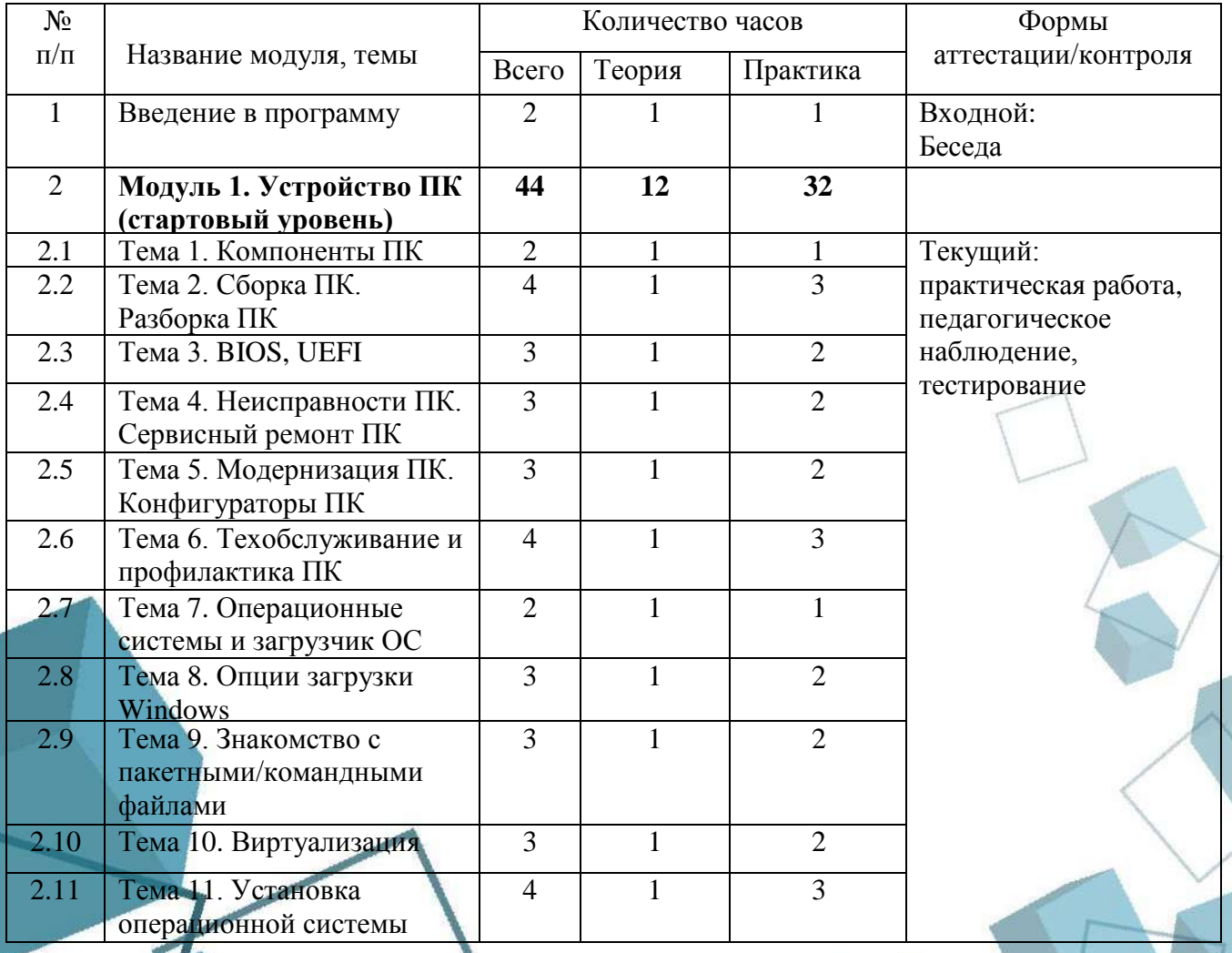

## **1.5 Учебный план**

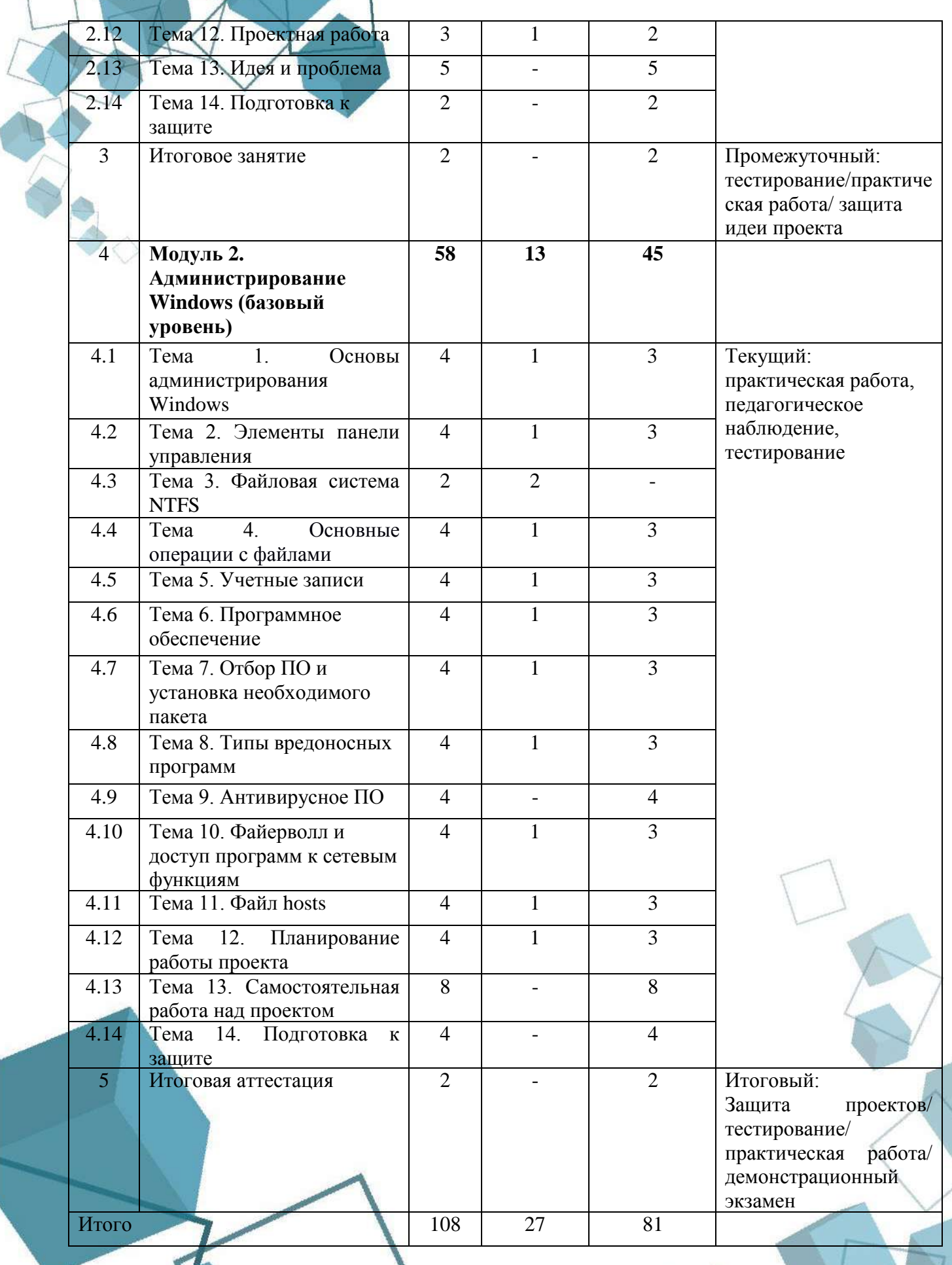

#### **1.6 Планируемые результаты**

# <span id="page-11-0"></span>*Предметные*

В процессе занятий по программе к окончанию учебного года обучающиеся будут

знать:

- правила работы с компьютером и технику безопасности;
- общие принципы проведения диагностики ПК, нахождение неисправностей ПК;
- принципы модернизации и конфигурирования ПК;
- принципы профилактики и техобслуживания ПК;
- основы администрирования Windows;
- основы безопасной работы на ПК;
- основы проектной деятельности.

В процессе занятий по программе к окончанию учебного года обучающиеся будут

уметь:

- работать с информацией: находить, оценивать и использовать информацию из различных источников;
- диагностировать и находить неисправности ПК;
- проводить профилактику и техобслуживание ПК;
- администрировать OC Windows;
- обеспечивать защиту при подключении к Глобальной сети Интернет;
- организовывать учебное сотрудничество и совместную деятельность с педагогом и сверстниками в процессе проектной деятельности.

По итогам освоения программы, к окончанию учебного года, обучающиеся приобретут:

 *метапредметные результаты:* 

- умение выбирать наиболее эффективные способы решения задач;
- навыки работы с информацией: поиск и выделение нужной информации, обобщение и фиксация информации;
- умение задавать вопросы, необходимые для организации собственной деятельности и сотрудничества с партнѐром;

12

 *личностные:* 

- ответственное отношение к учению;
- готовность к саморазвитию и самообразованию.

# <span id="page-12-0"></span>**РАЗДЕЛ 2. КОМПЛЕКС ОРГАНИЗАЦИОННО-ПЕДАГОГИЧЕСКИХ**

# **УСЛОВИЙ**

#### **2.1. Календарный учебный график**

<span id="page-12-1"></span>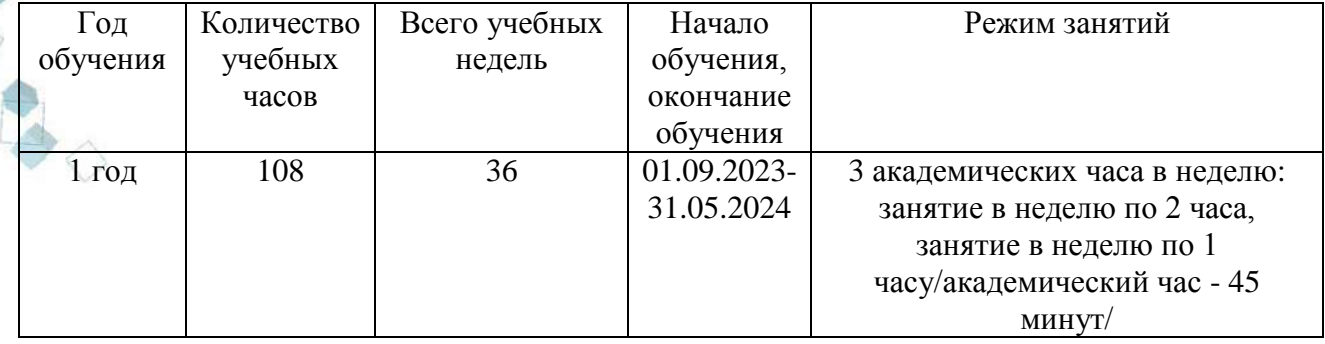

#### **2.2 Условия реализации программы**

#### **Материально-техническое обеспечение.**

<span id="page-12-2"></span>Занятия проходят в помещении с оптимальными условиями, отвечающими требованиям СанПиН, на базе Центра цифрового образования детей «IT-куб» г.Южноуральск.

Для реализации учебных занятий используется следующее **оборудование и материалы:**

системный блок, монитор, клавиатура, роутер, коммутатор, кабель "витая пара" в бухте, ноутбук для каждого обучающегося и педагога с выходом в Интернет, наушники, МФУ, моноблочное интерактивное устройство, напольная мобильная стойка для интерактивных досок или универсальное настенное крепление, сетевая карта; звуковая карта; колонки; наушники, доска магнитно-маркерная настенная, флипчарт магнитно-маркерный на треноге, обжимной инструмент, отвертка, коннекторы, сетевой фильтр.

#### **Информационное обеспечение.**

Операционная система Windows10; Интернет-источники; поддерживаемые браузеры (для работы LMS): Yandex Browser, Google Chrome, Firefox, Opera.

**Программное обеспечение** для сетевого администрирования: Oracle VM VirtualBox, TeamViewer, WinVNC, Microsoft Office 2019, варианты демонстрационных программ, материалы по терминологии ПО; инструкции по настройке оборудования; учебная и техническая литература; методические пособия, разрабатываемые преподавателем с учѐтом конкретных условий; техническая библиотека объединения, содержащая справочный материал, учебную и техническую литературу.

# **Кадровое обеспечение.**

Программа реализуется Лавровым Ю. В., педагогом дополнительного образования с высшим образованием

<span id="page-12-3"></span>повышением квалификации по темам «Основы технологии формирования гибких компетенций при обучении проектной деятельности» и «Системное администрирование»

#### **2.3 Формы аттестации обучающихся**

Предметом аттестации и контроля служат предметные знания, умения и навыки обучающихся, их внутренние личностные качества, и система контроля знаний и умений обучающихся представляется в виде:

*Входящий контроль* осуществляется при комплектовании группы в начале учебного

года.

Цель − определить исходный уровень знаний обучающихся, определить формы и методы работы с обучающимися.

Форма контроля: беседа.

*Текущий контроль* осуществляется после изучения отдельных тем программы. Проходит в форме выполнения практической работы или тестирования. В практической деятельности результативность оценивается качеством решения задач, поиску и отбору необходимого материала, умению работать с различными источниками информации. Анализируются положительные и отрицательные стороны работы, корректируются недостатки. Контроль знаний осуществляется с помощью заданий педагога (решение практических задач на знание системного администрирования).

*Промежуточная аттестация* осуществляется в конце модуля.

Форма контроля: тестирование или практическое задание или защита идеи проекта на TED-конференции (в зависимости от уровня обучающегося).

*Итоговая аттестация* осуществляется в конце учебного года.

Форма контроля: Защита проектов/ тестирование/ практическая работа/ демонстрационный экзамен.

Публичная презентация образовательных результатов программы осуществляется в форме участия в конкурсных мероприятиях, презентации проекта, демонстрационного экзамена.

Основным механизмом выявления результатов воспитания является педагогическое наблюдение.

Обучающиеся, успешно освоившие дополнительную общеобразовательную общеразвивающую программу, получают свидетельство об окончании обучения по программе.

#### **2.4 Оценочные материалы**

<span id="page-13-0"></span>Формы контроля: индивидуальный, групповой, фронтальный, комбинированный.

Методы контроля: устный, практический, самоконтроль.

#### **Контрольно-измерительные материалы и методика их применения.**

**Тестирование** проходит в виде тестовых заданий в программе MyTestXPro. MyTestXPro — это система программ для создания и проведения компьютерного тестирования знаний, сбора и анализа результатов. Система оценивания - 2-х бальная (за каждый правильный ответ присваивается 2 балла.

**Практическая работа.** Контроль освоения обучающимися программы осуществляется в процессе оценивания следующих параметров: знание основных понятий по спетевому и системному администрированию, практические умения и навыки по администрированию Windows и ремонту и модернизации компьютера . Задания составляются на основании пройденного материала. Каждое верно выполненное задание оценивается в 2 балла.

**Защита проекта.** Проект является одним из видов самостоятельной работы, предусмотренной в ходе обучения по программе. Педагог-наставник оказывает консультационную помощь в выполнении проекта. Данная методика направлена на комплексную оценку как предметной составляющей деятельности обучающегося, так и метапредметных и личностных (в частности, коммуникативных) умений. Критериальная оценка проекта в ПОЛОЖЕНИИ. Проект оценивается формируемой комиссией. Состав комиссии (не менее 3-х человек): педагог-наставник, администрация учебной организации, приветствуется привлечение IT-профессионалов, представителей высших и других учебных заведений.

Компонентами оценки индивидуального (группового) проекта являются (по мере убывания значимости): качество индивидуального проекта, отзыв руководителя проекта, уровень презентации и защиты проекта. Если проект выполнен группой обучающихся, то при оценивании учитывается не только уровень исполнения проекта в целом, но и личный вклад каждого из авторов. Решение принимается коллегиально.

**Демонстрационный экзамен.** Новая форма проверки знаний обучающихся, разработанная Агентством Ворлдскиллс Россия. Демэкзамен проводится с целью определения уровня знаний, навыков и умений, позволяющих вести профессиональную деятельность в сфере администрирования и выполнять работу по специальности системный администратор. Данная форма применяется индивидуально, в зависимости от успешности освоения программы и желания обучающегося.

**Участие в конкурсах.** Результативность отслеживается с помощью анализа участия детей.

Усвоение программы возможно по 3-м уровням: низкий (Н), средний (С), высокий (В).

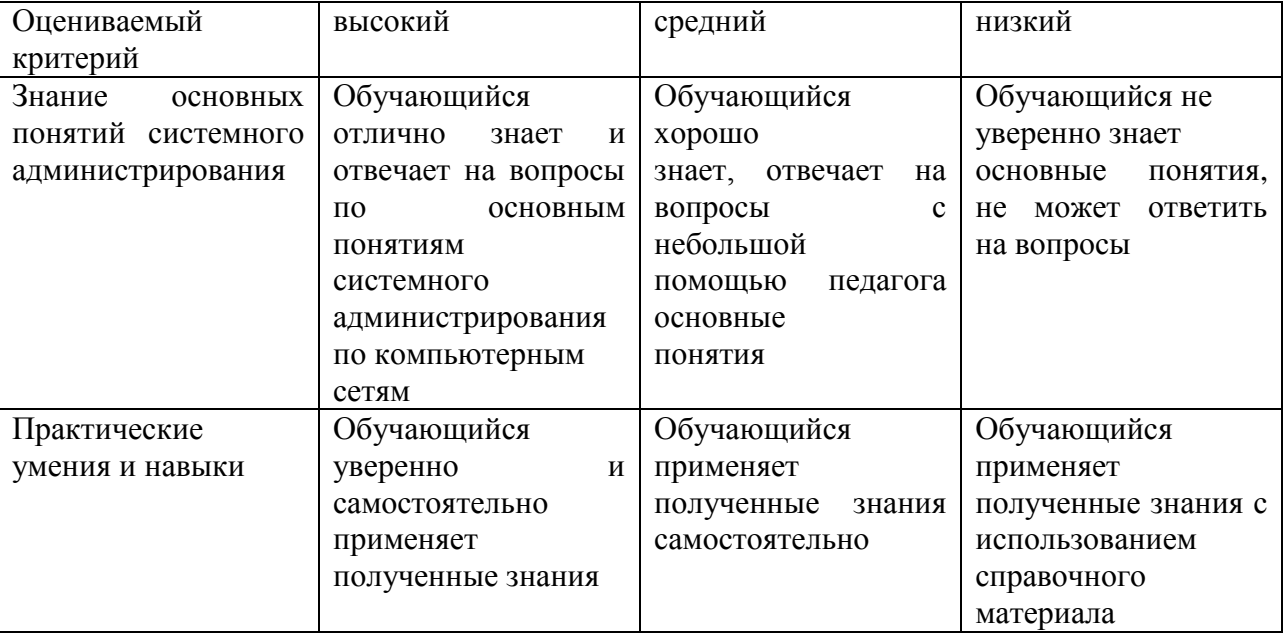

Индивидуальные показатели освоения программы выражаются в баллах, групповые показатели - в процентах. Фиксируются в итоговом отчете педагога. Индивидуальный уровень освоения программы и личностного развития выражается в следующих уровнях: Н (низкий) – 0–21 балл; С (средний) – 22–37 баллов; В (высокий) – 38–48 баллов.

Мониторинг роста компетентности обучающихся проводится по итогам полугодия и по завершению образовательной программы. Мониторинг фиксируется в протоколах промежуточного и итогового контроля, а также в отчете педагога дополнительного образования.

#### **2.5 Методические материалы**

<span id="page-14-0"></span>Учебно-методический комплекс дополнительной общеобразовательной общеразвивающей программы «Системное администрирование» состоит из:

- учебного компонента;
- воспитательного компонента
- *Учебный компонент* представлен:
- справочниками по системному администрированию;
- научно-популярными изданиями;
- видеоматериалами;
- электронными средствами (виртуальные лекции по темам образовательной программы, демонстрационные модели, слайдовые презентации, виртуальные лабораторные работы, индивидуальные задания);
- памятками, инструктажами по технике безопасности.

диагностическими методиками.

Инструктаж по технике безопасности проводится в начале обучения, перед каждой практической работой с оборудованием, материалами и инструментами.

- Тестирование проводится со следующими целями:
- диагностической (выявлении уровня знаний, умений, навыков обучающегося);
- обучающей (мотивировании учащегося к активизации работы по усвоению учебного материала)
- воспитательной (дисциплинирует, организует и направляет деятельность учащихся, помогает выявить и устранить пробелы в знаниях, формирует стремление развить свои способности)

 *Воспитательный компонент* представлен:

- план воспитательной работы;
- план мастер-классов;
- фотоальбомы и видеоматериалы;
- планы и протоколы родительских собраний;
- различные памятки. При реализации программы используются различные *методы обучения:*
- объяснительно-иллюстративный (предъявление информации различными способами (объяснение, рассказ, беседа, инструктаж, демонстрация, работа с технологическими картами и др.);
- проблемный (постановка проблемы и самостоятельный поиск еѐ решения обучающимися);
- репродуктивный (воспроизводство знаний и способов деятельности по аналогу);
- поисковый (самостоятельное решение проблем);
- метод проблемного изложения (постановка проблемы педагогом, решение ее самим педагогом, соучастие обучающихся при решении);
- метод проектов (технология организации образовательных ситуаций, в которых обучающийся ставит и решает собственные задачи).

*Формы организации учебного занятия по программе*

Основной тип занятий – комбинированный, сочетающий в себе элементы теории и практики. Большинство заданий выполняется самостоятельно с помощью персонального компьютера и необходимых программных средств. Также применяются групповые и индивидуальные формы работы обучающихся (в зависимости от темы занятия). Закрепление знаний проводится c помощью практики отработки умений. Основные задания являются обязательными для выполнения всеми обучающимися группы.

В образовательном процессе помимо традиционного учебного занятия используются другие формы, в соответствии с содержанием модуля: беседа; лекция; мастер-класс; практическое занятие; защита проектов; конкурс; викторина; диспут; круглый стол; «мозговой штурм»; воркшоп; квиз.

Некоторые формы проведения занятий могут объединять несколько учебных групп, например, экскурсия, викторина, конкурс и т. д.

В данной программе применяются следующие педагогические технологии:

*Здоровьесберегающих технологий*. Здоровьесберегающая деятельность реализуется:

- через создание безопасных материально-технических условий;
- включением в занятие динамических пауз, периодической смены деятельности обучающихся;
- контролем соблюдения обучающимися правил работы на ПК;

 через создание благоприятного психологического климата в учебной группе в целом. *Технология проектной деятельности.* Проект является одним из видов самостоятельной работы, предусмотренной в ходе обучения по программе. Педагогнаставник оказывает консультационную помощь в выполнении проекта.

Тематика проектных работ может быть разной от технического до социального проекта. Примерные темы проектных работ:

- Система мониторинга за домашними животными
- Система контроля доступа в ДОУ
- Система видеонаблюдения в ДОУ Этапы реализации методики:

*Выбор темы проекта*. При этом отдельным обучающимся может потребоваться помощь в выборе темы, но важно, чтобы окончательный выбор остался за ребенком. Наиболее увлеченные и креативные обучающиеся, как правило, предлагают свои темы проектов.

*Руководство работой над проектом.* На этом этапе также должны учитываться особенности детей через варьирование уровня участия педагога в работе над проектом. При оценивании работы над проектом следует обращать внимание, в первую очередь, на качество задаваемых вопросов и частоту обращений за помощью.

*Рецензирование проекта* специалистом в соответствующей области, который оценивает работу по нескольким показателям.

Защита проекта. На данном этапе происходит основная оценка успехов обучающегося в освоении образовательной программы.

Важно, чтобы при этом сохранилась общая организация деятельности с привлечением консультантов и руководителей, разновидностью используемой информации и технологий, высоким уровнем самостоятельности, публичностью защиты своих результатов.

#### **2.6 Воспитательный компонент**

<span id="page-16-0"></span>В процессе обучения по программе приоритетным является стимулирование интереса к занятиям, воспитание бережного отношения к материалам и оборудованию, используемых на занятиях.

Оценивание результатов воспитательной работы происходит в процессе педагогического наблюдения на протяжении всего периода обучения.

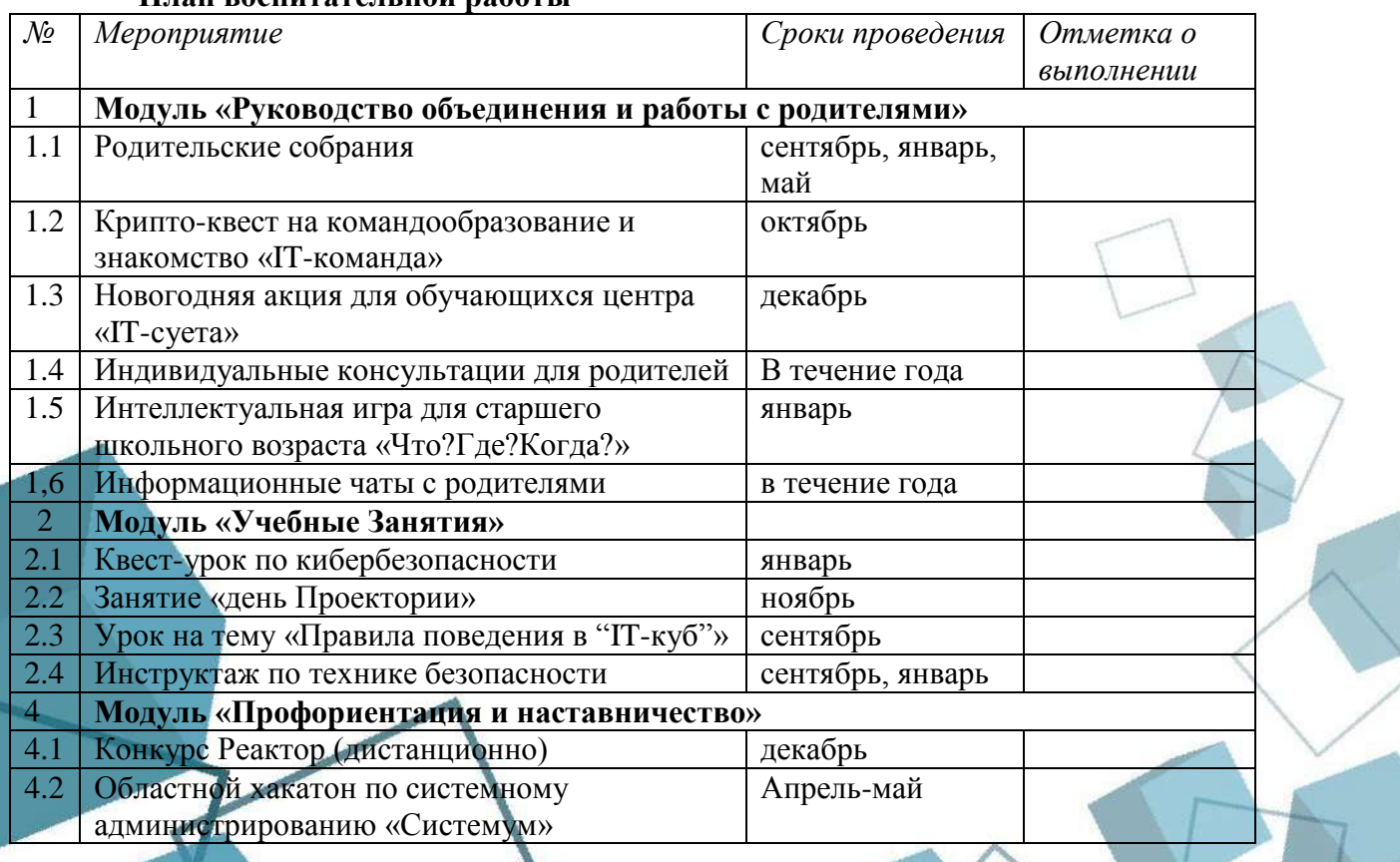

**План воспитательной работы**

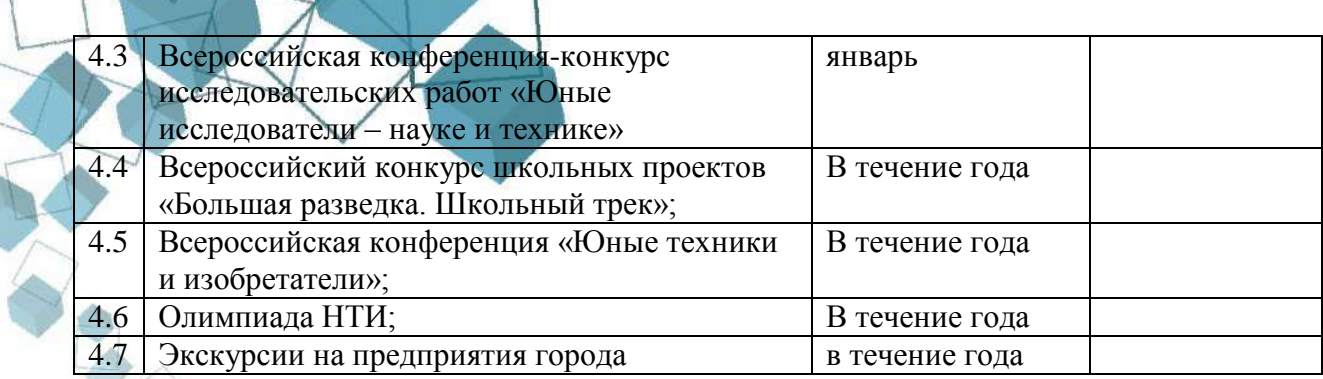

# **2.7 Информационные ресурсы и литература**

# <span id="page-17-0"></span>**Список литературы для педагога:**

- 1. Гордеев, А.В. Операционные системы. / А.В. Гордеев СПб. : Питер, 2004. 415 с. Гордеев А. В. Операционные системы. – СПб.: Питер, 2004. – 415 с.
- 2. Гультяев, А.К. Виртуальные машины: несколько компьютеров в одном (+CD). /– СПб.:
- 3. Кенин, А.М. Практическое руководство системного администратора. / А.М. Кенин; 2 е
- 4. Фултон, Дж. Модернизация и ремонт персональных компьютеров / Дж. Фултон М.:
- 5. Нортон, П. Внутренний мир персональных компьютеров. / Питер Нортон, Джон Гудмен; Издание 8-е – Киев: DiaSoft, 1999. - 584 c. **Список литературы для обучающихся:**
- 6. Головин, Ю.А. Информационные сети. / Ю. А. Головин, А.А. Суконщиков, С. А. Яковлев. – М.: Академия, 2011. – 375 с.
- 7. Леонтьев, В. Новейшая энциклопедия. Компьютер и интернет / В. Леонтьев. М.: Эксмо, 2016. - 560с.
- 8. Таненбаум, Э. Современные операционные системы / Э. Таненбаум, Х. Бос СПб.: Питер, 2016. – 1120 с.

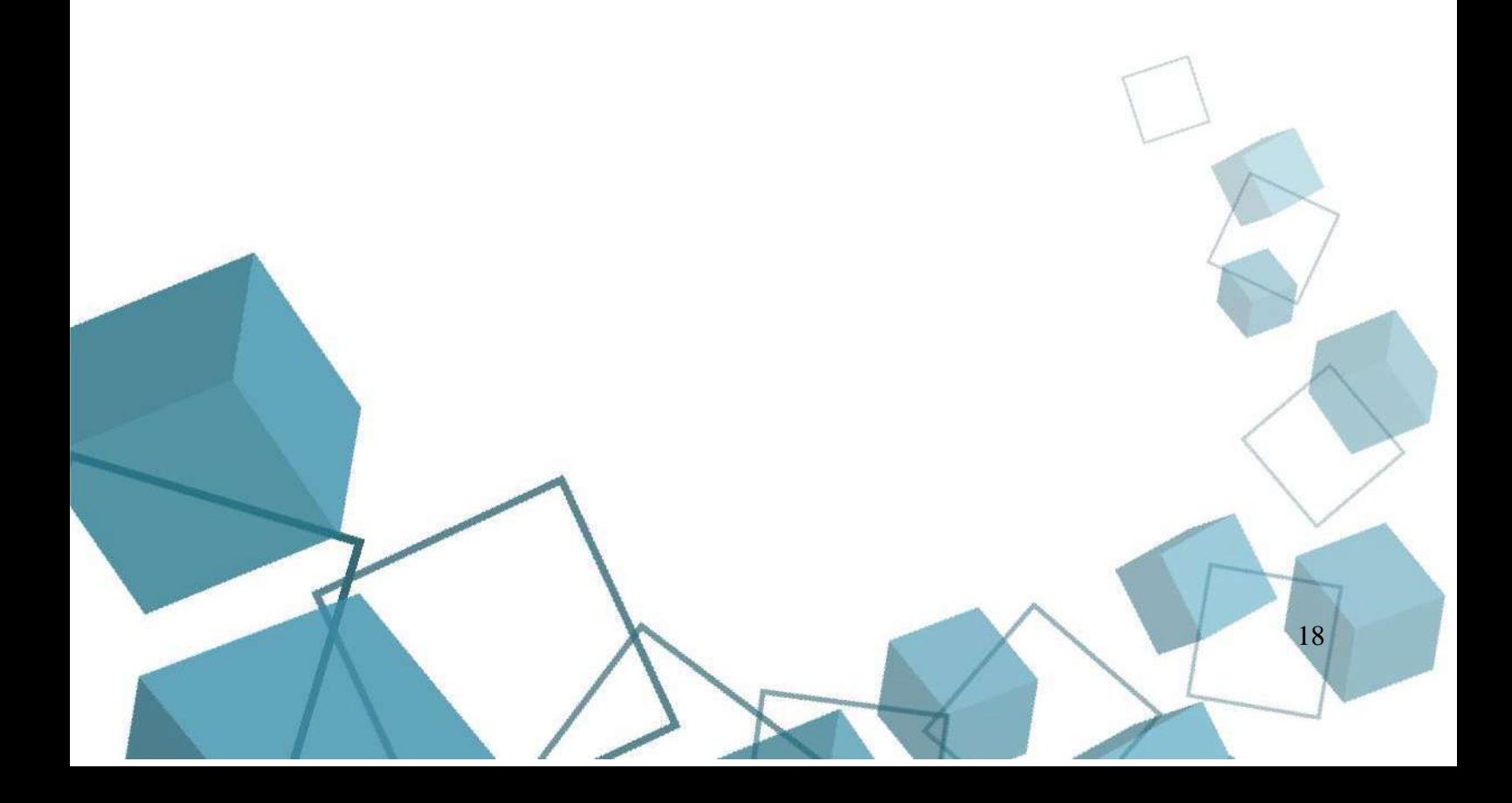

**ПРИЛОЖЕНИЕ**

# **Приложение 1**

## **Дистанционный модуль (8 часов)**

## <span id="page-18-1"></span><span id="page-18-0"></span>**Тема: Кодирование и обработка текстовой информации**.

*Теоретическая часть:* Понятие текстовой информации. Представление текстовой информации в компьютере. Кодирование текстовой информации. Виды таблиц кодировок. Расчет объема текстовой информации.

*Практическая часть:* рассчитать информационный объем из нескольких слов, состоящего из нескольких символов. Рассчитать информационный объем слова, при условии использовании кодировки Unicode. Рассчитать объем текстовой информации из нескольких страниц с учетом мощности алфавита. Практическая часть проходит в виде тестовых заданий в программе MyTestXPro.

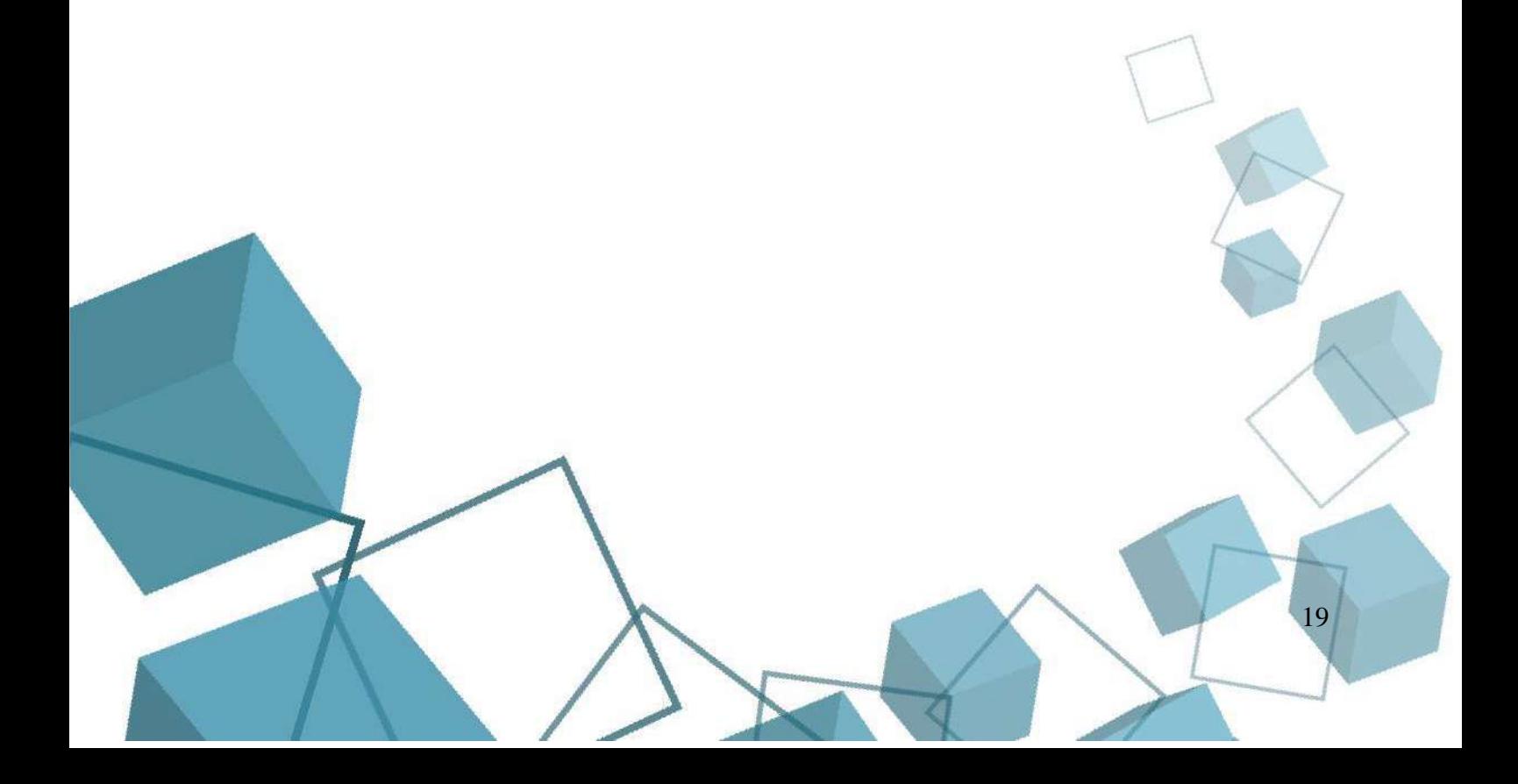

# **Приложение 2**

# **Летний модуль**

<span id="page-19-0"></span>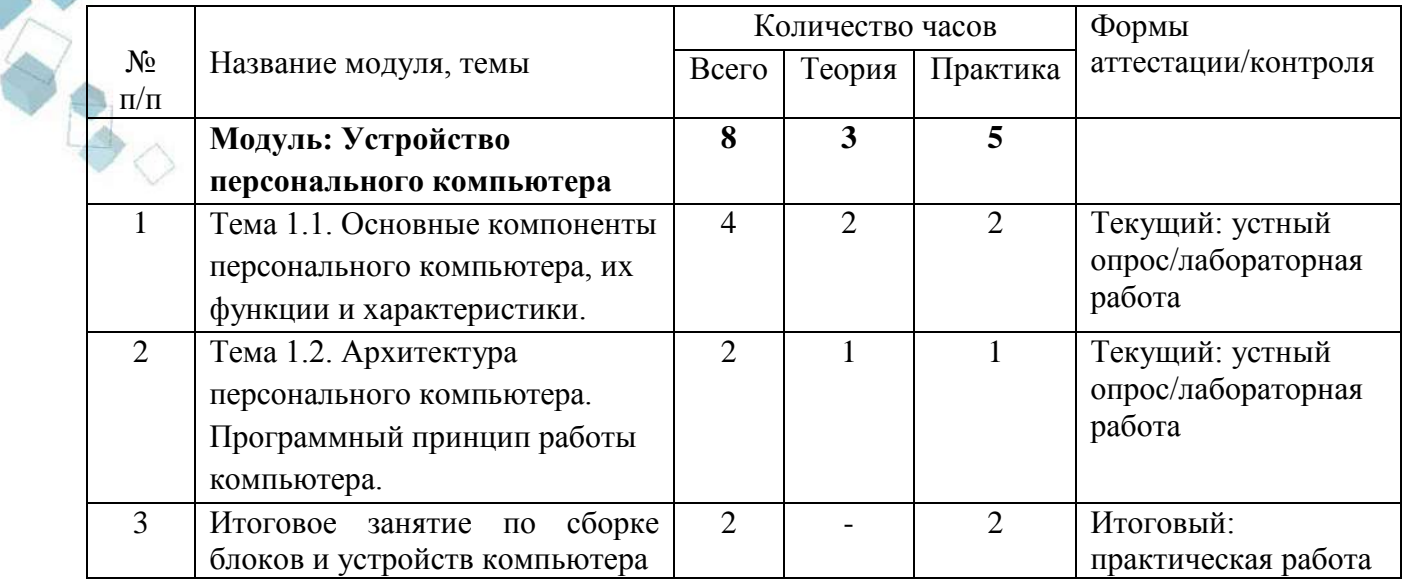

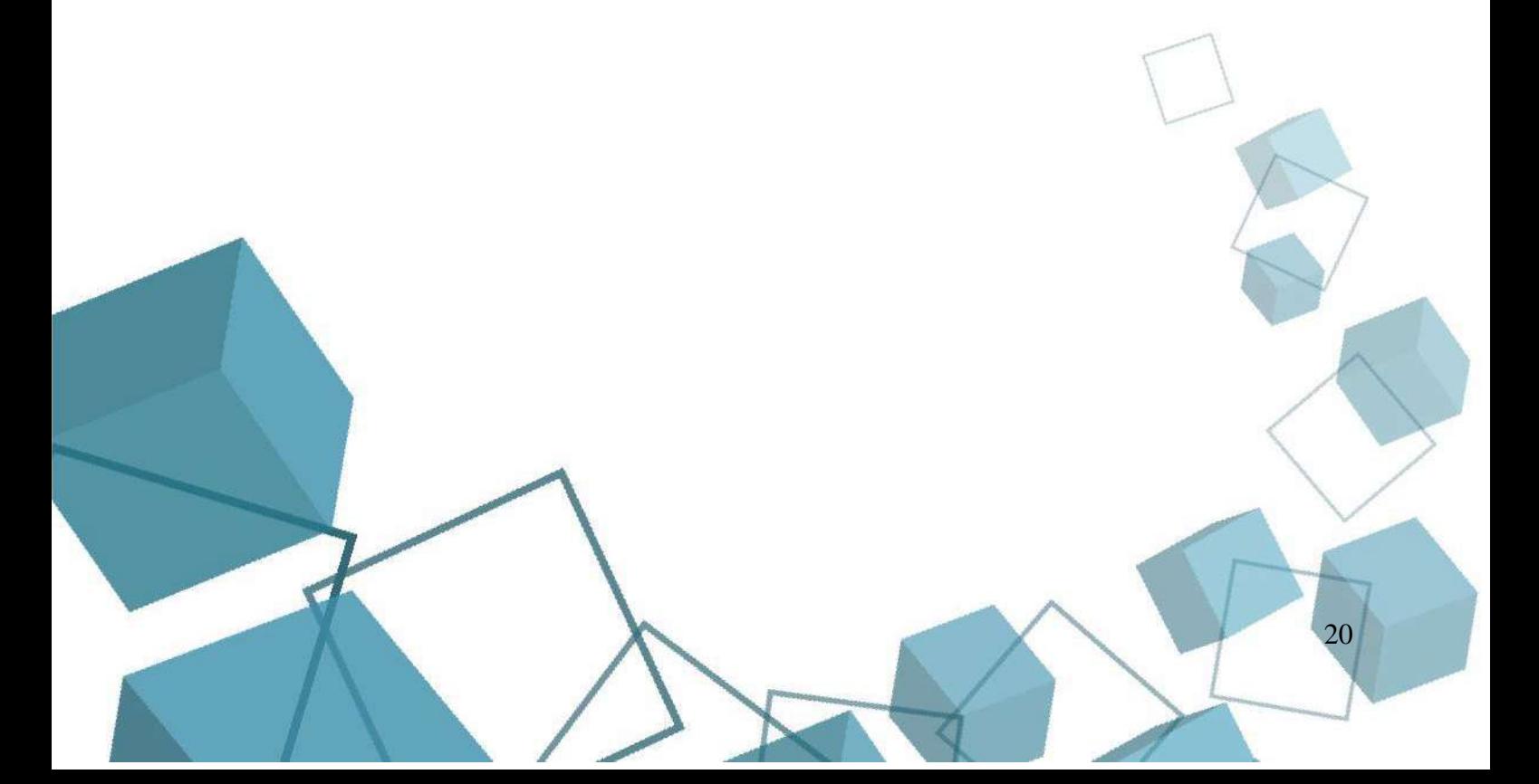

# Приложение 3

<span id="page-20-0"></span>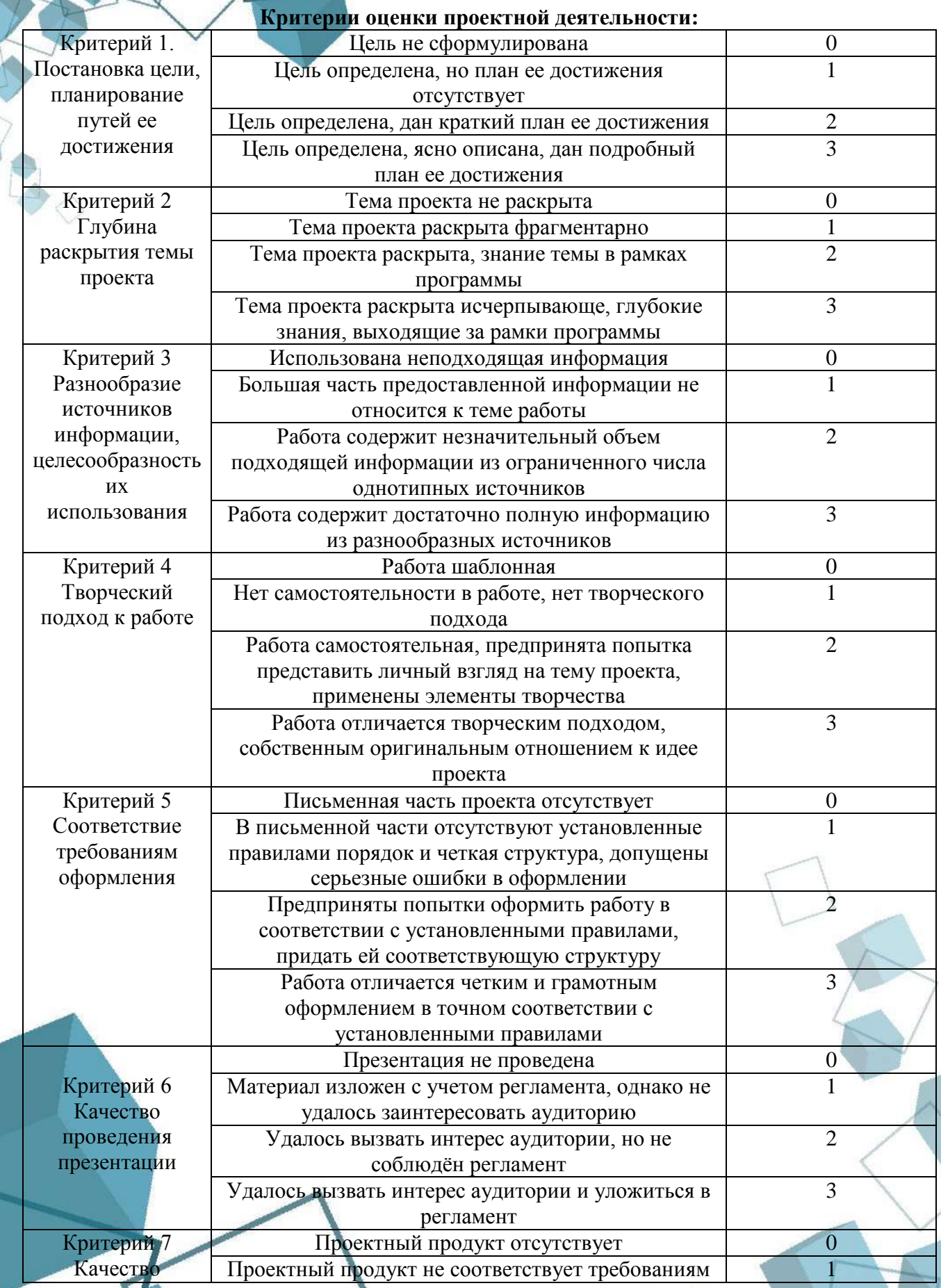

不

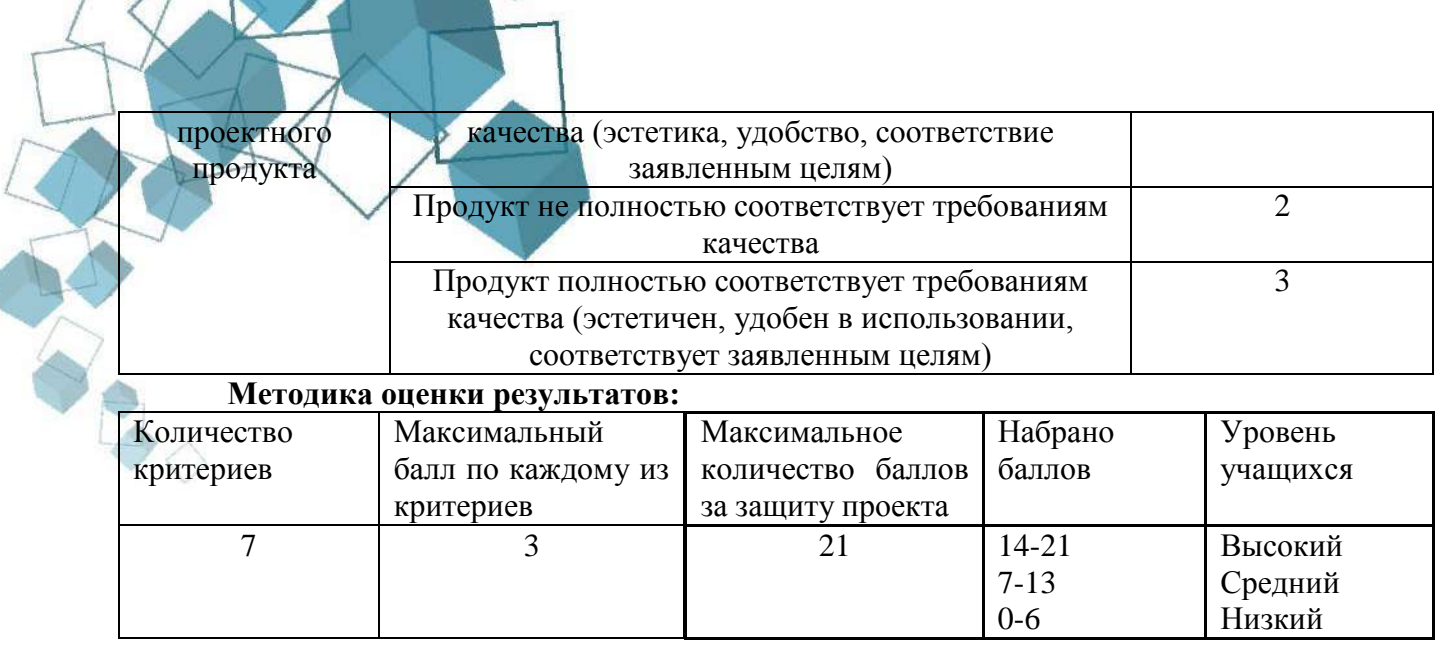

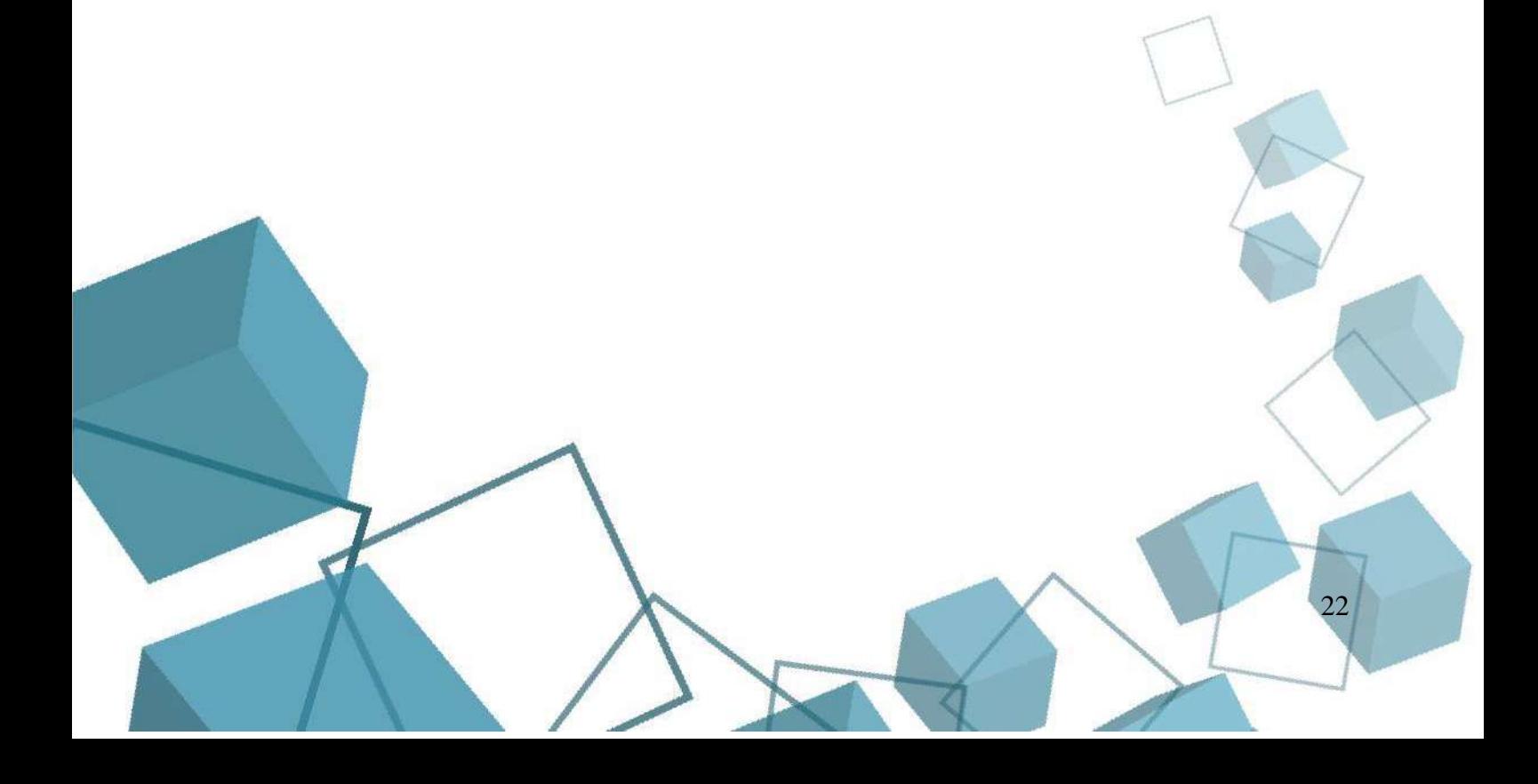

# **Приложение 4**

# **Тестирование и практическая работа**

<span id="page-22-0"></span>Обучающиеся выполняют тестирование пройденного материала в виде 10 вопросов и практическое задание в виде сборки компьютера из 5 комплектующих. Тестирование и практическая работа оценивается по критериям, представленным в таблице ниже. Итоговая оценка дается по количеству набранных баллов.

## Таблица № 1

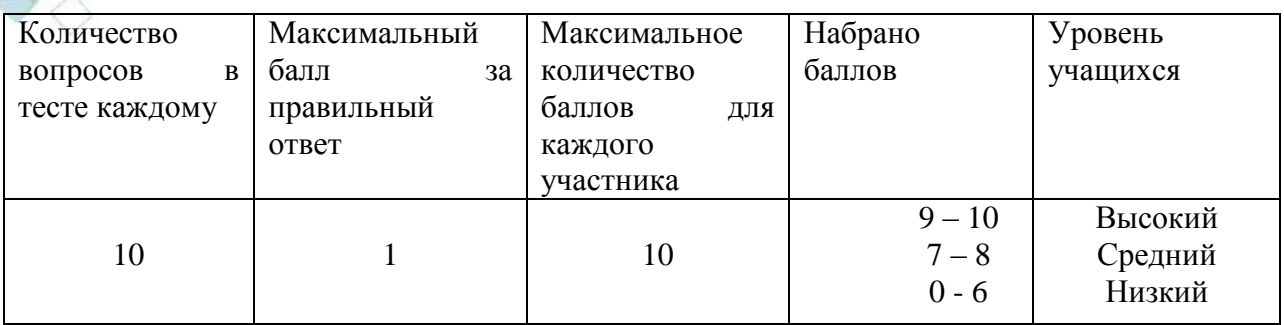

# Таблица № 2

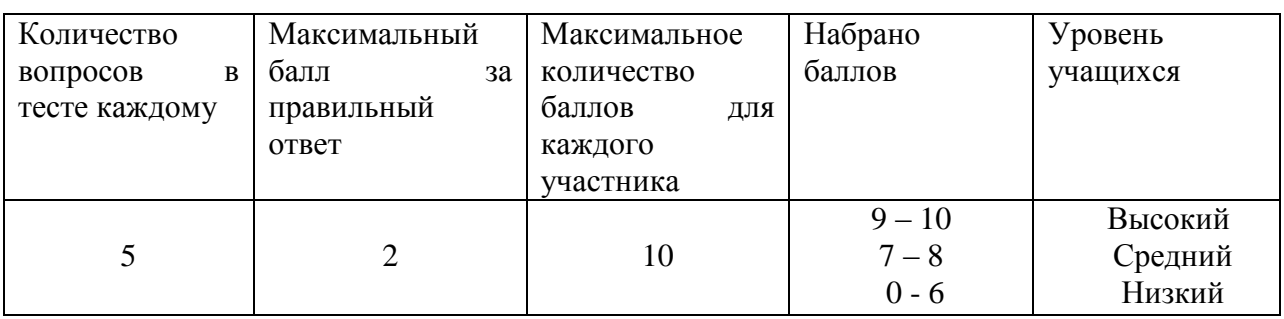

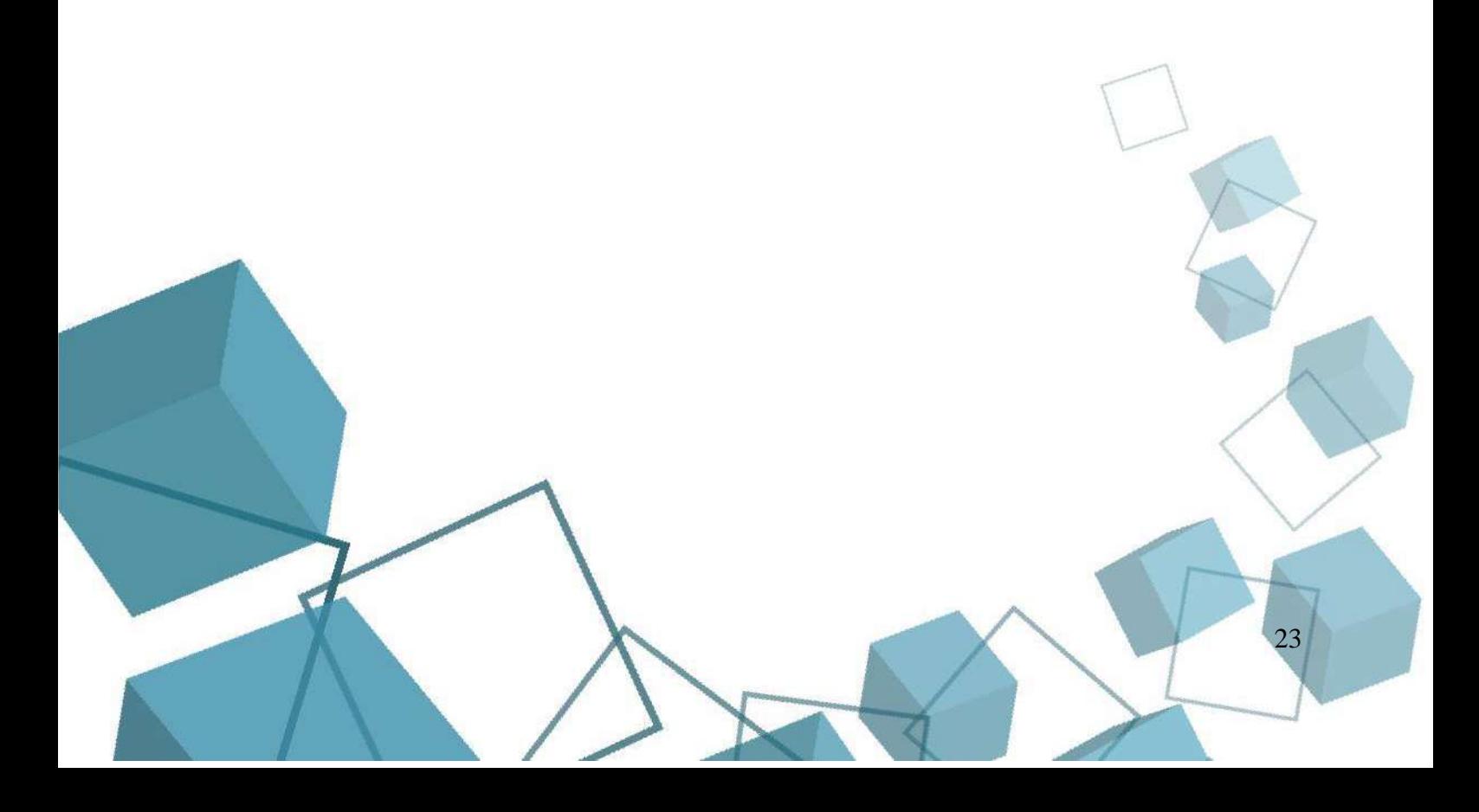